## **3.x - URL Paths and Web Services**

T

Let's go into a little more detail regarding the information introduced in the [URL Navigation](https://wiki.srpcs.com/display/HTTPFramework/URL+Navigation) article. It is important to understand how the URL (and the individual segments within the URL) translate into specific web service routines within the SRP HTTP Framework. Below is the same URL graphic that we have already seen:

## https://www.myapplication.com/api/customers/5678/phone/work

Let's use this sample URL and break it down so we can properly understand how this fits within the SRP HTTP Framework processing flow:

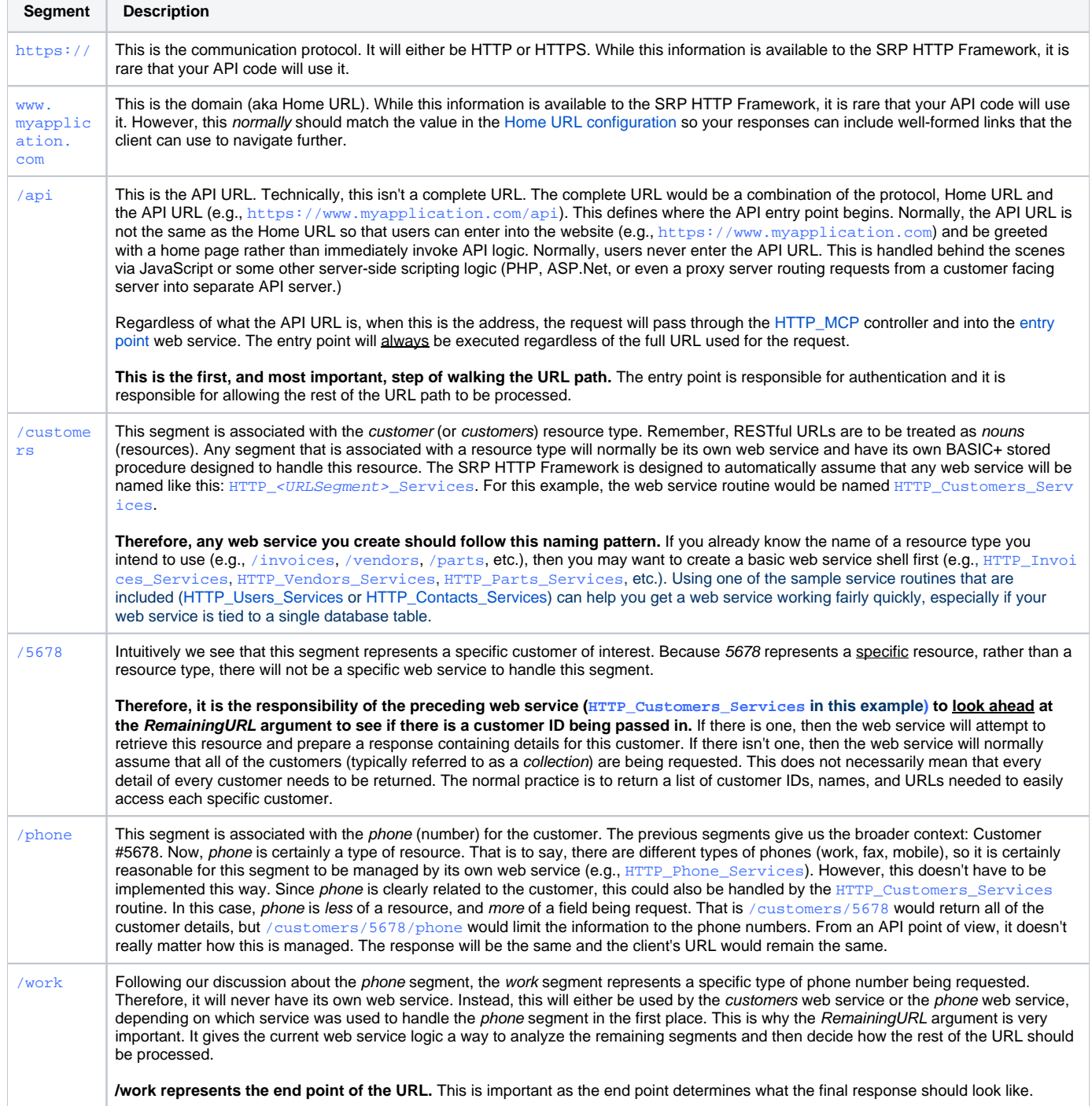

So, the above URL could follow one of two logical paths within the SRP HTTP Framework:

1. HTTP Request > OECGI > HTTP\_MCP > HTTP\_Entry\_Point\_Services > HTTP\_Customers\_Services > HTTP\_Phone\_Services > HTTP Response

- or -

2. HTTP Request > OECGI > HTTP\_MCP > HTTP\_Entry\_Point\_Services > HTTP\_Customers\_Services > HTTP Response

In the first case, HTTP\_Customers\_Services is only responsible for validating the customer ID, and then it passes the API request through to HTTP\_Pho ne\_Services. In the second case, HTTP\_Customers\_Services validates the customer ID and it handles the phone number, which is the expected response. If there are no other segments that will be supported past this end point, then it may prove to be easier to use the second case. This keeps all customer related data managed under the same web service routine.